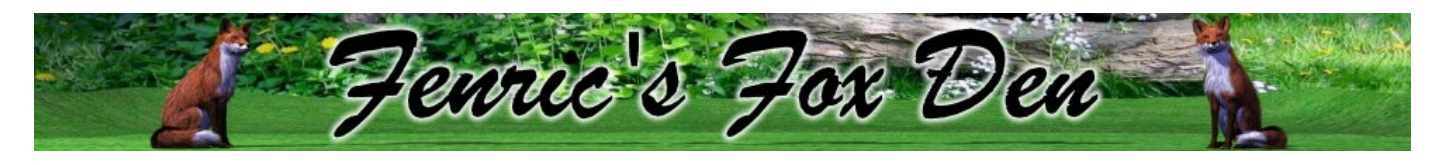

## **Layer Blending Mode Shader**

**Provides advanced layer Blending, similar to that found in Photoshop, GIMP, or Paint Shop Pro.**

*<http://fenric.com/wordpress/store/downloads/>*

## **Details**

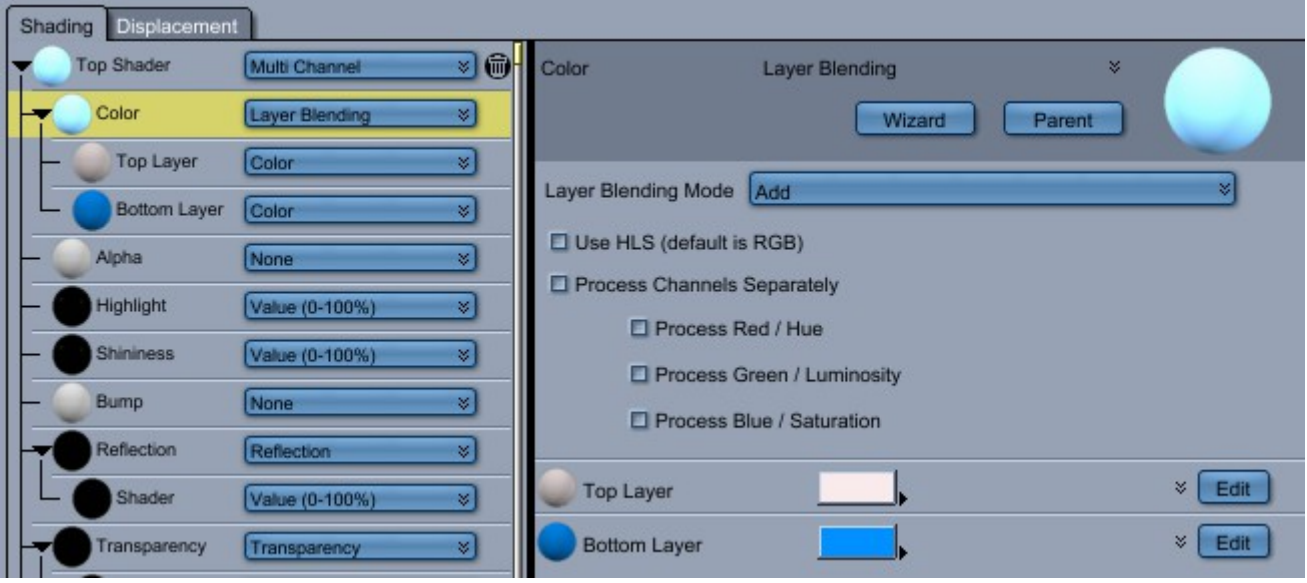

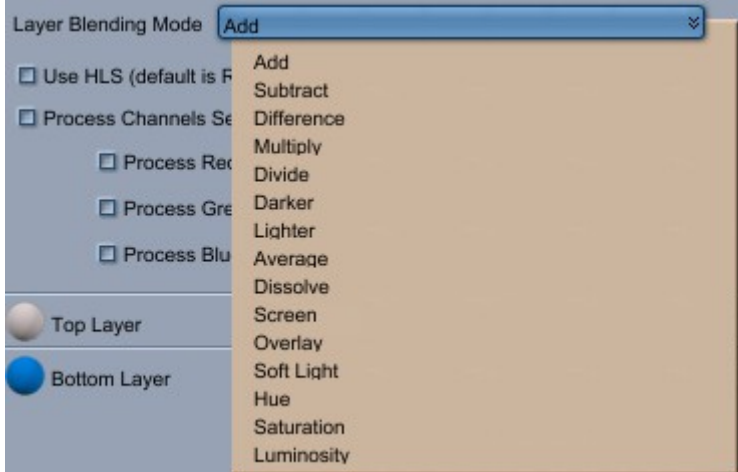

## **Takes two subshaders, a "top" and a "bottom", and Apples one of the following options**

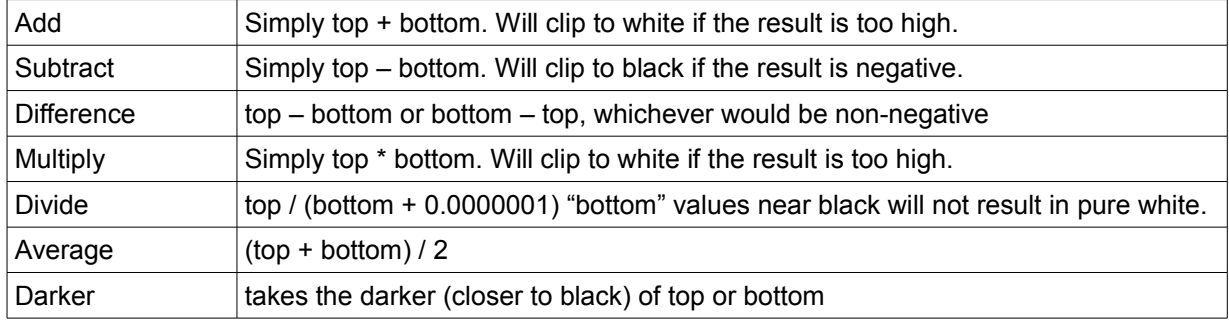

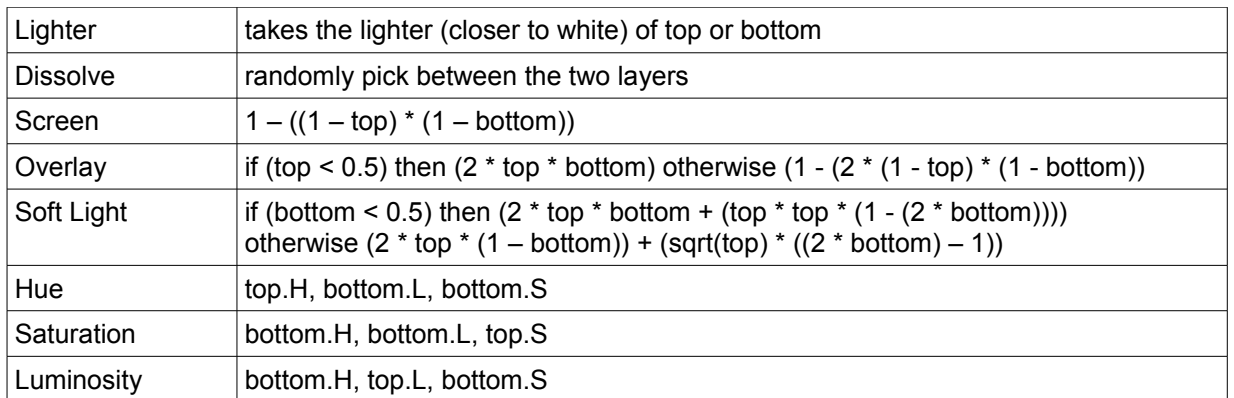

Except for the last three, you may choose between operating in either HLS or RGB mode. You may optionally select which of the three components are acted on independently (for instance, you may only want to add the red chanel).

The Hue, Saturation, and Luminosity modes always act in HLS mode, and always affect all three components.

## **Fi les**

BlendingModeShader-1.0.dat BlendingModeShader-1.0.mcx BlendingModeShader-1.0.txt

©2011-2013 [Thomas T. Stocksdale](http://fenric.com/wordpress)